## Adobe photoshop cs5 extended key jam belajar komputer

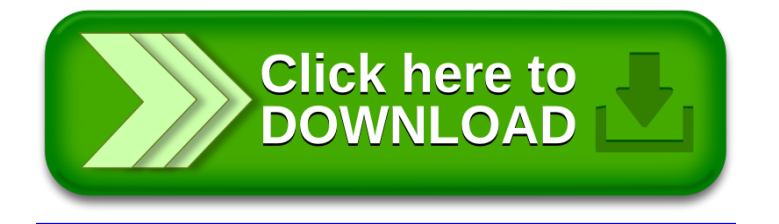